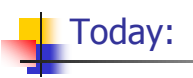

## **Functions**

1

3

5

Some General Tips on Programming

- **Write your code modularly**
- Compile  $+$  test functionality in the process

2

6

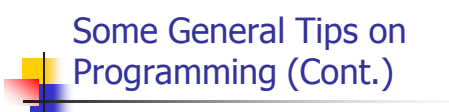

- **Use Debugger or printf to follow** your execution flow and find what went wrong
- **Understanding is good but not** enough – you must practice!

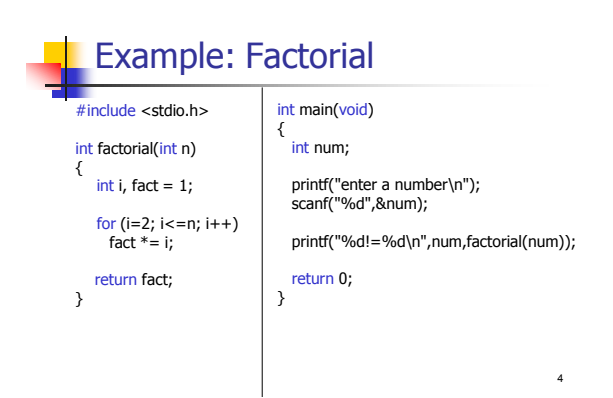

## Exercise: Fibonacci (@class)

- Input:
	- **An integer n**
- **Output:** 
	- **-** The n'th fibonacci number
- $\blacksquare$  Note
	- **Use an appropriately defined function**

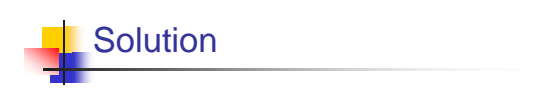

fibonacci\_func.c

## A Detailed Example Write a program that receives a nominator and a denominator from the user, and displays the reduced form of the number. For example, if the input is 6 and 9, the program should display 2/3. Example – solution (step I) #include <stdio.h> int main(void) { int n, d; printf("Please enter nominator and denominator: "); scanf("%d%d", &n, &d); Calculate n's and d's Greatest Common Divisor printf("The reduced form of %d/%d is %d/%d", n, d, n/gcd, d/gcd); return 0; }

8

12

7

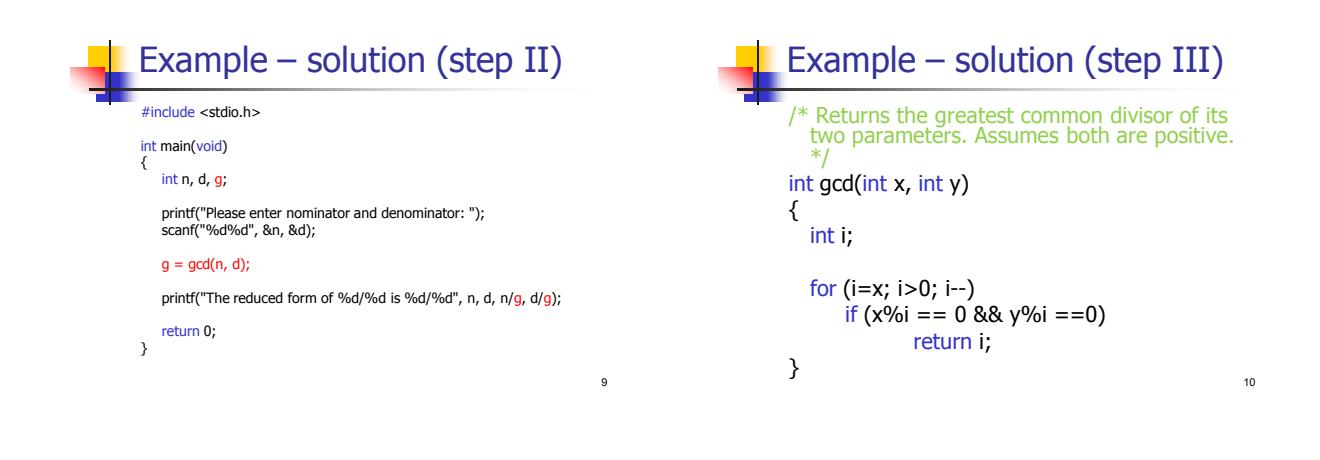

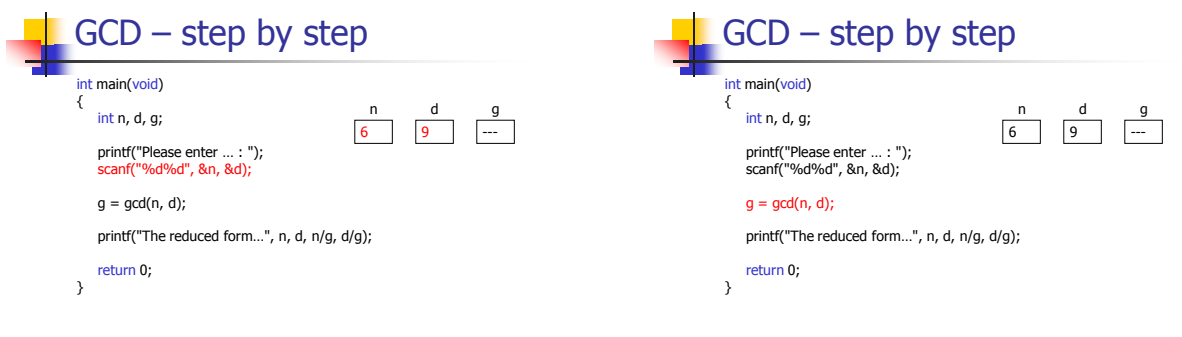

11

2

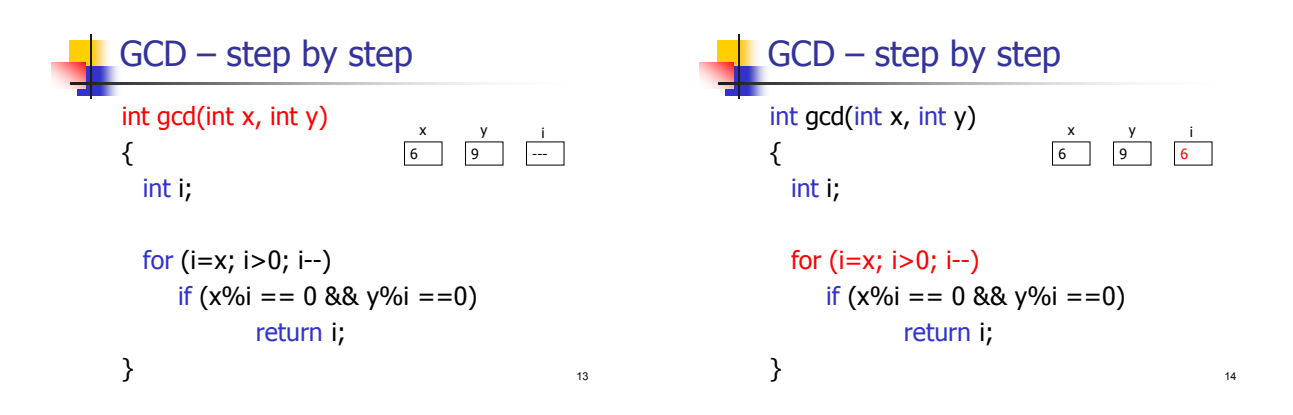

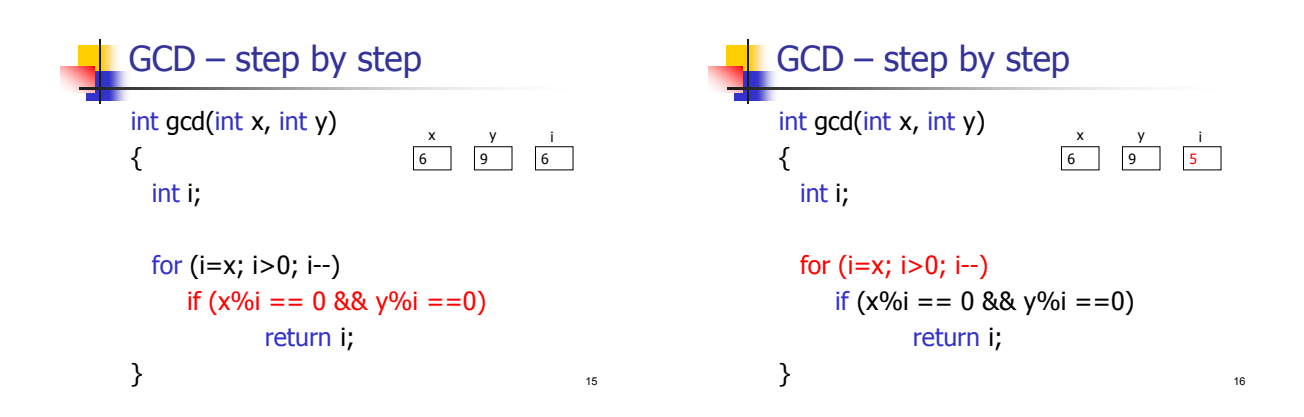

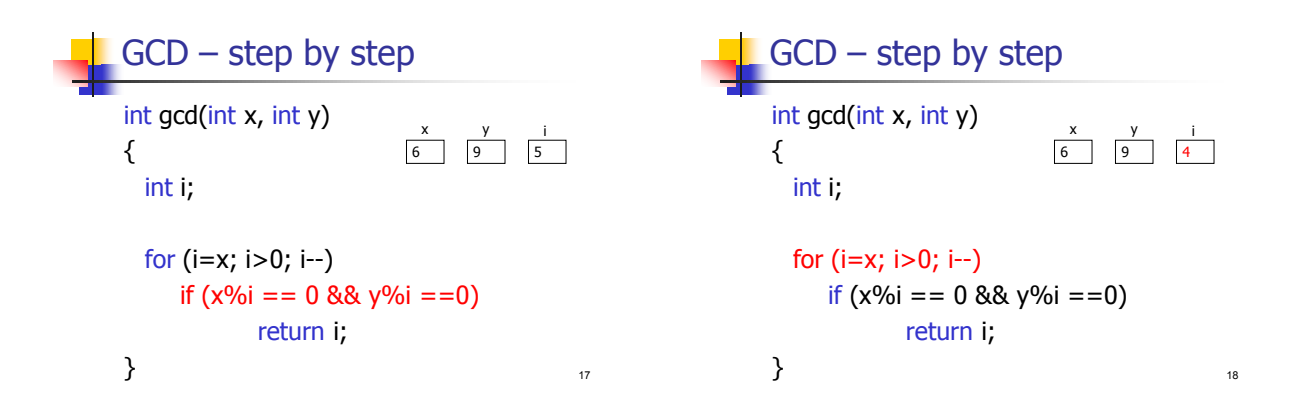

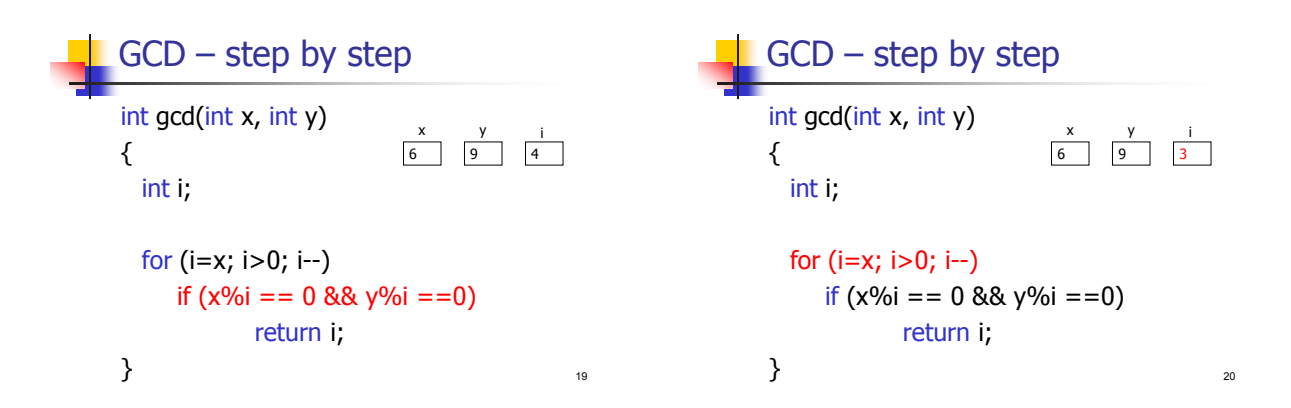

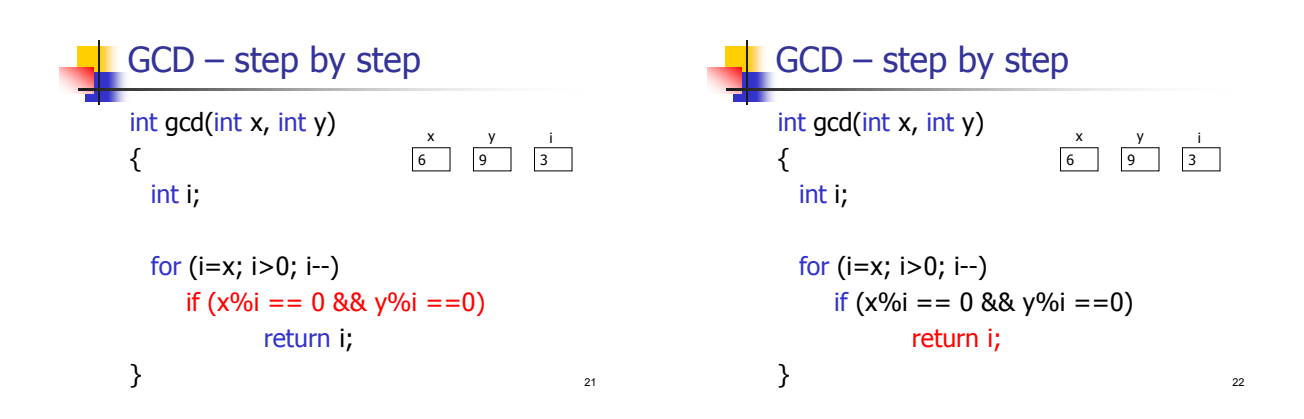

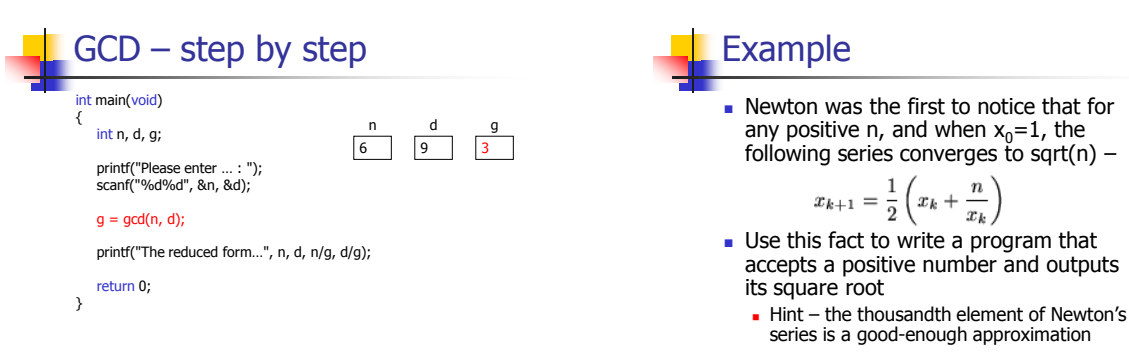

24

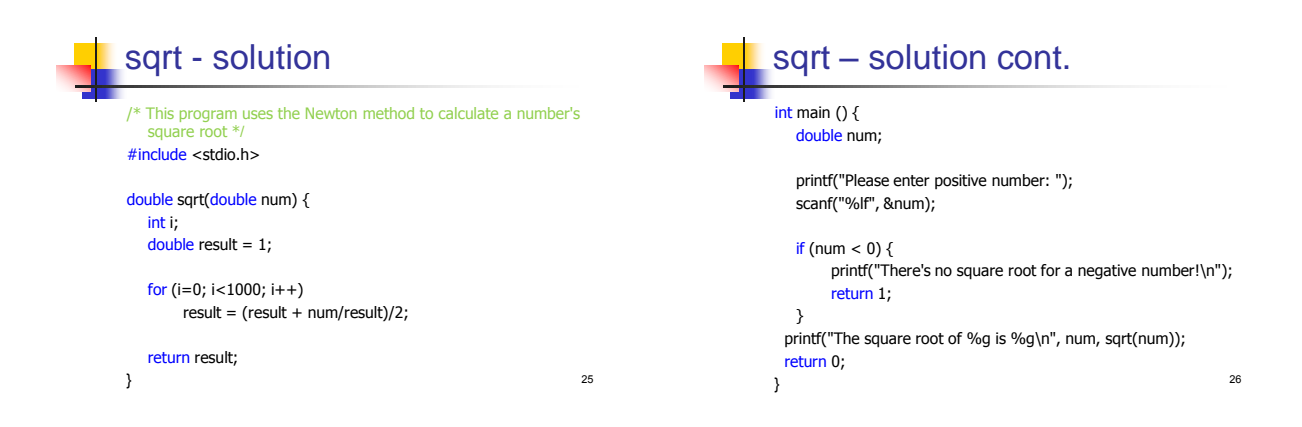

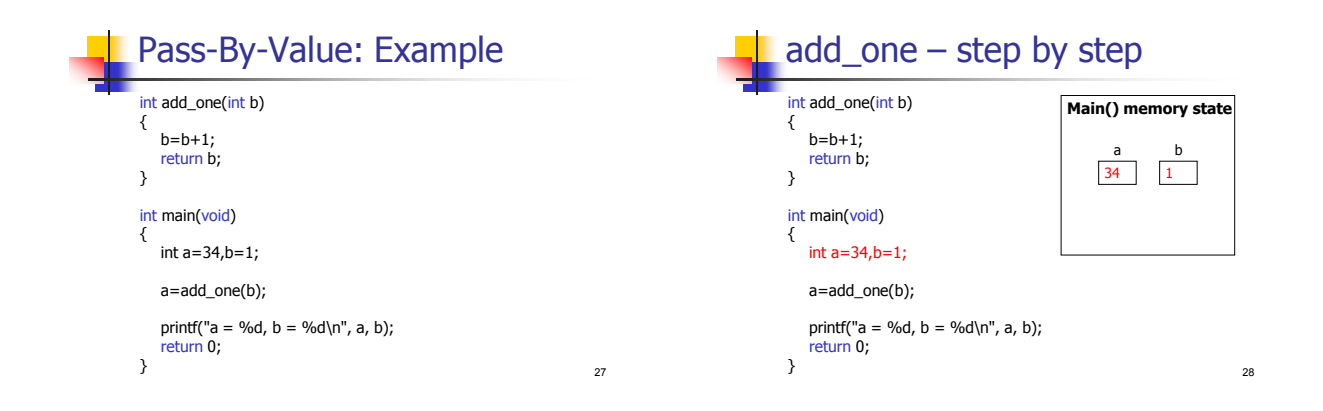

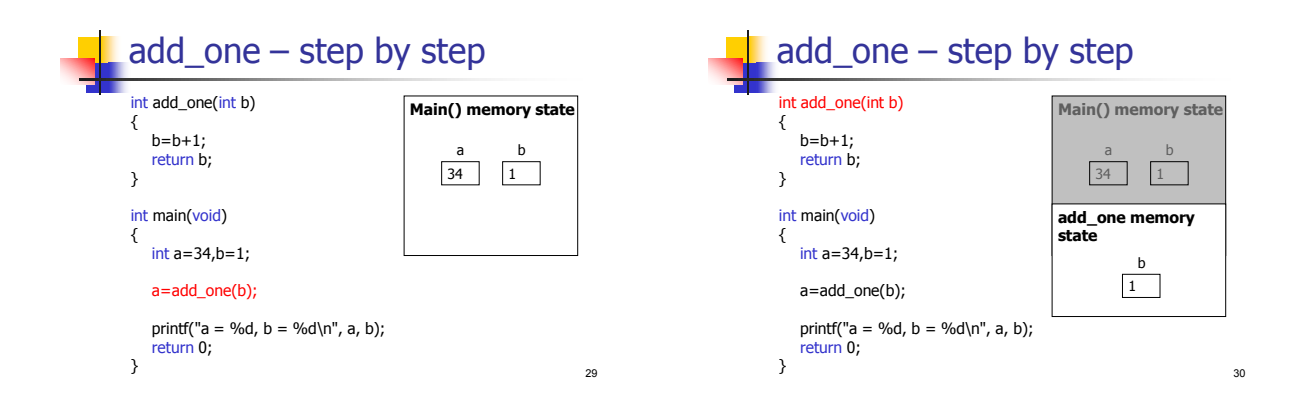

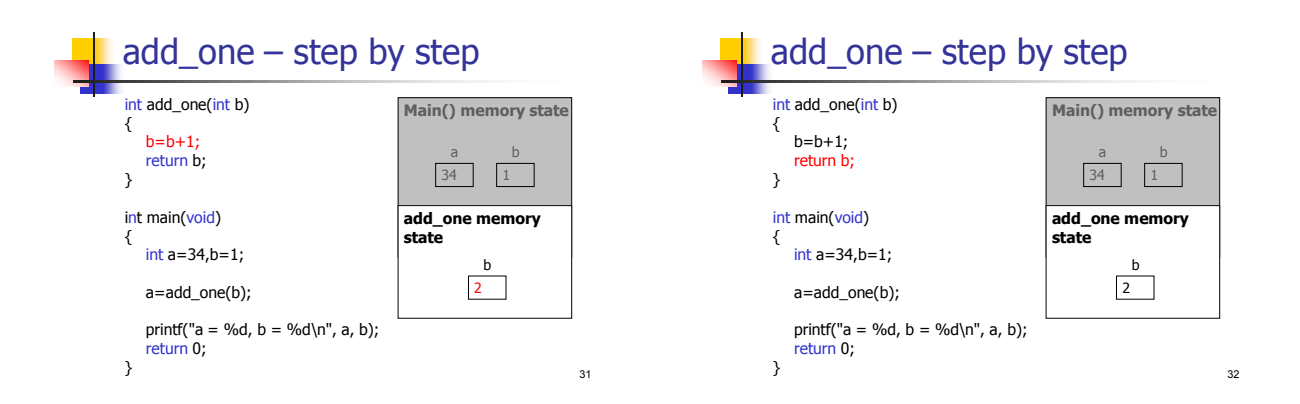

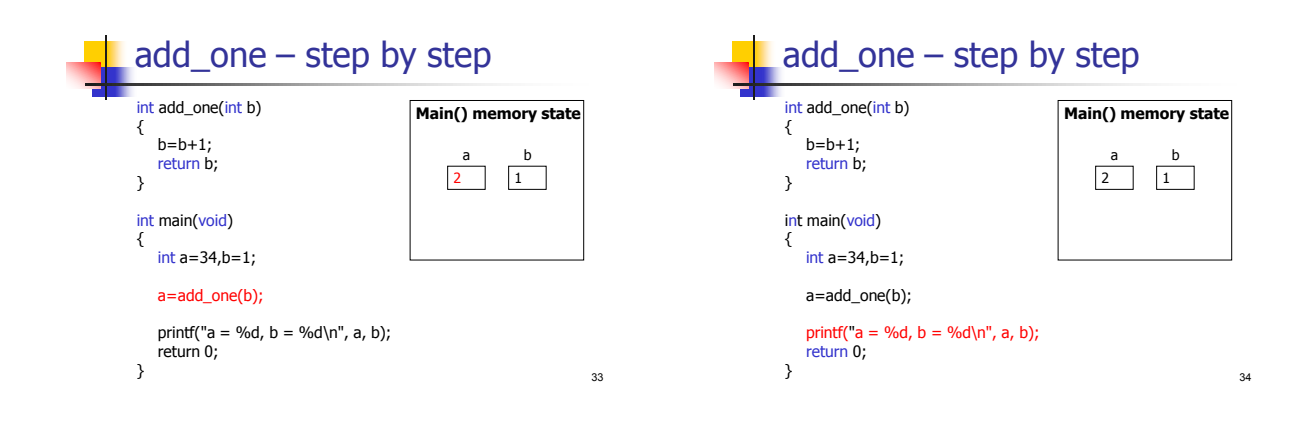

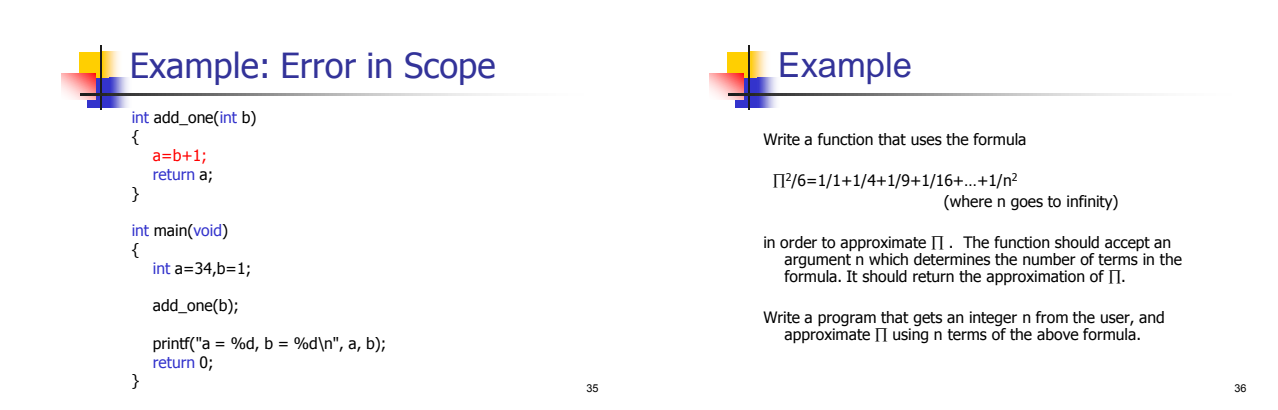

6

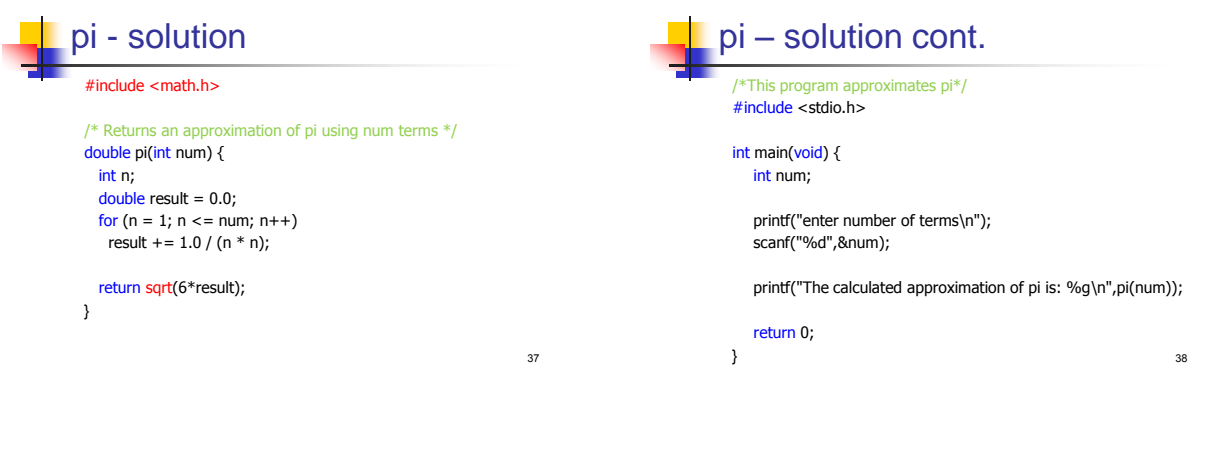

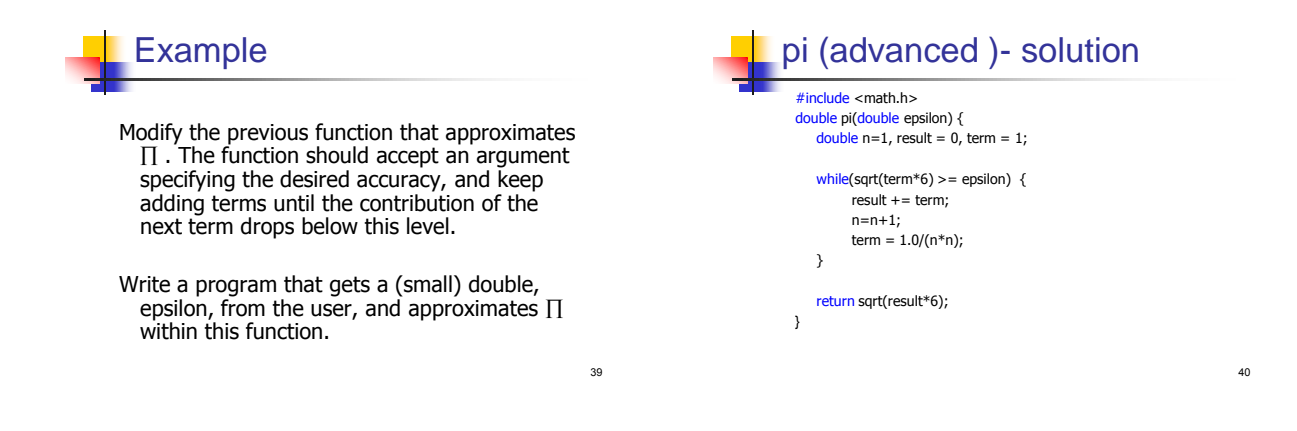

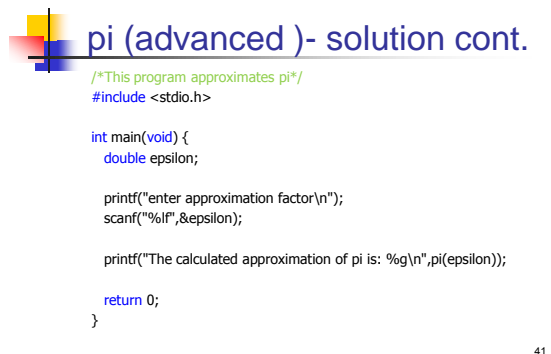